## STATE IN THE STATELESS WORLD

#### **HELLO**

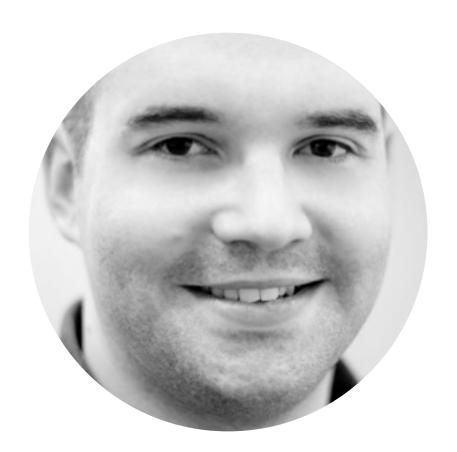

Luka Muzinic @Imuzinic

Working in a remote team of three software engineers, able to offer outsourcing and consulting services, leadership of development teams and code reviews. Managing everything from application architecture to infrastructure. Delivering projects that are documented, covered with tests, with automated provisioning of local development virtual machines and production servers.

## WHYWE NED STATE?

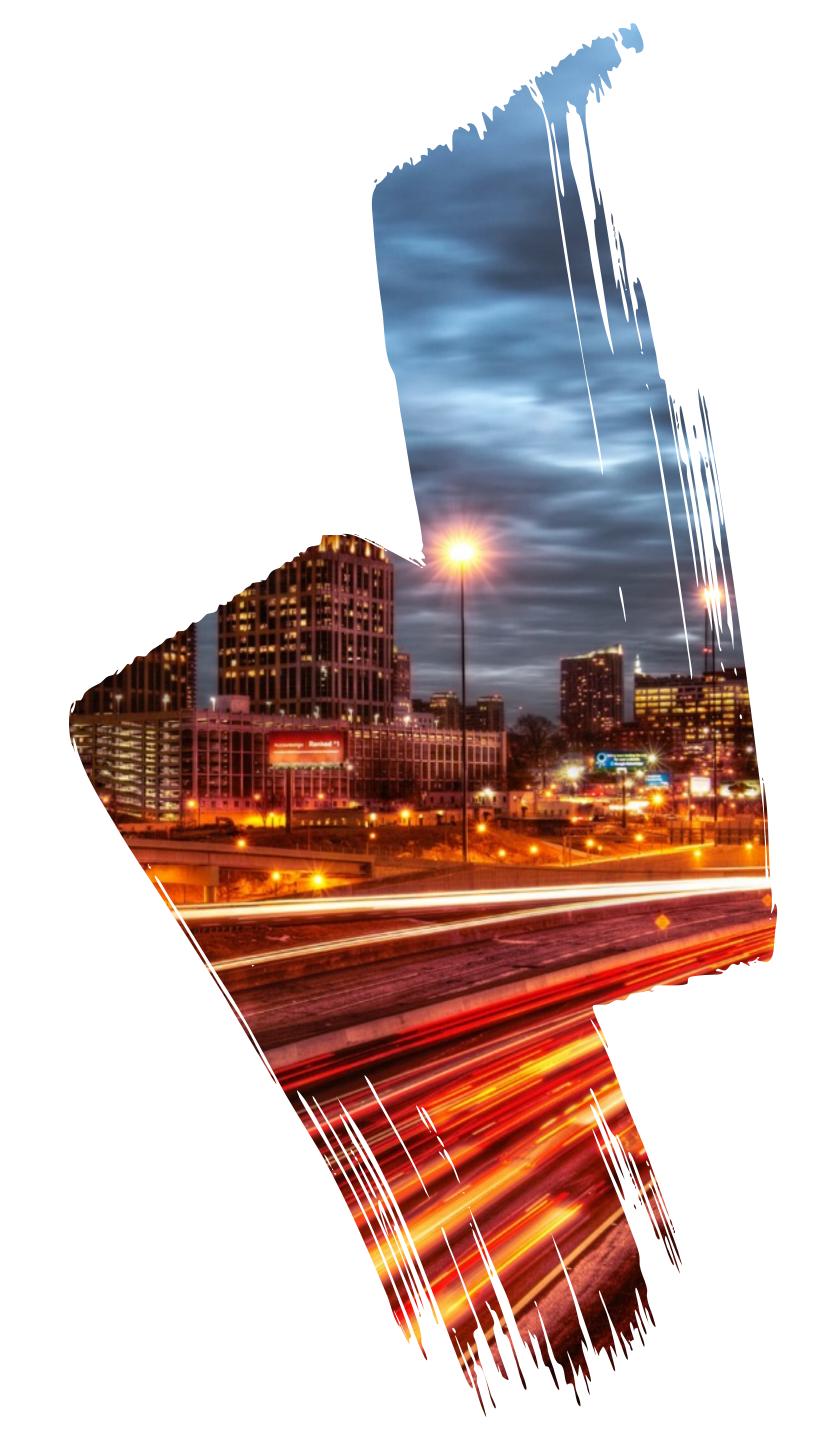

## THE PROBLEM

#### **STATUS OF ENTITIES**

Our entities can have life of their own, they start out one way and then after series of events they end up different. We want to store that information.

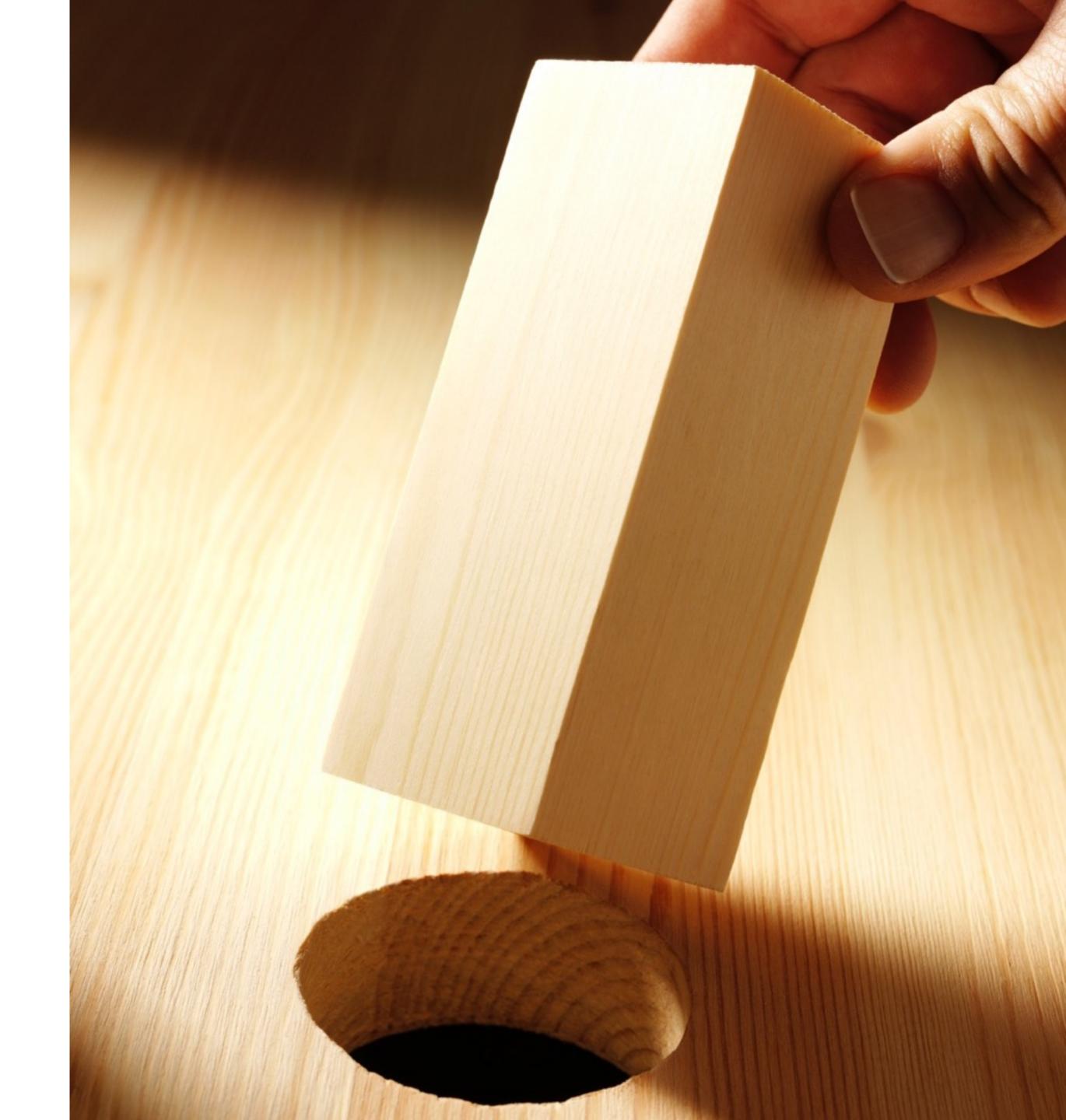

## EASY PEASY

```
JUST ADD A PROPERTY
/**
 * @var string
private $status;
/**
 * @return string
public function getStatus()
    return $this->status;
/**
 * @param string $status
public function setStatus($status)
    $this->status = $status;
```

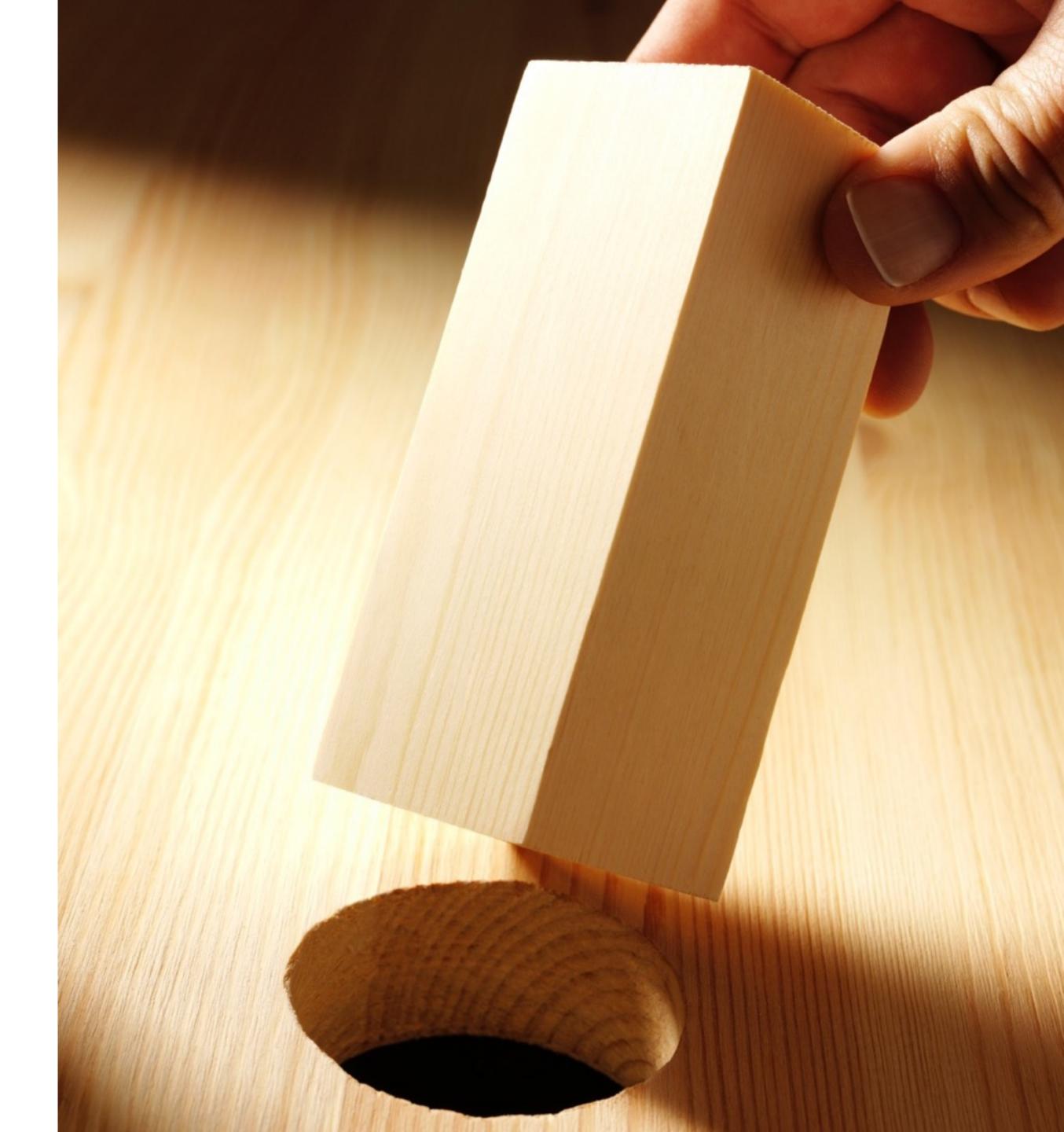

### EASY PEASY

#### JUST CHANGE A PROPERTY AND SAVE IT

```
$em = $this->getDoctrine()->getManager();
$rep = $em->getRepository('AppBundle:Entity');
$entity = $rep->find(1);
$entity->setStatus('paid');
$entityManager->flush();
```

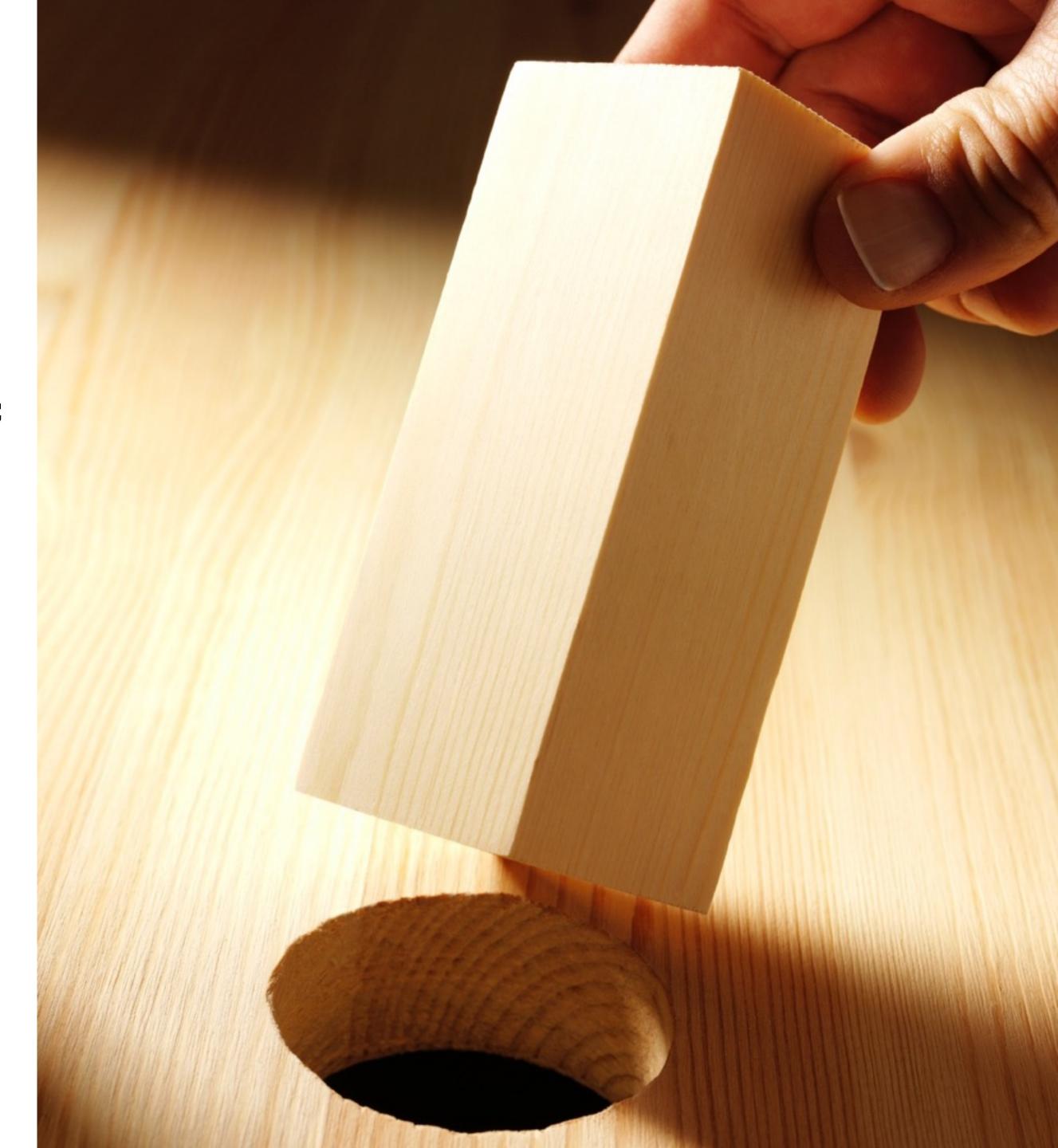

#### BUT THERE ARE ALSO SOME BUSINESS RULES

"I should be able to publish an article only after lector says it is OK"

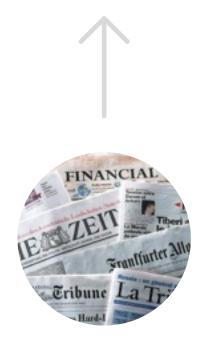

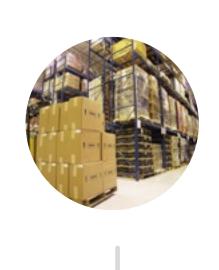

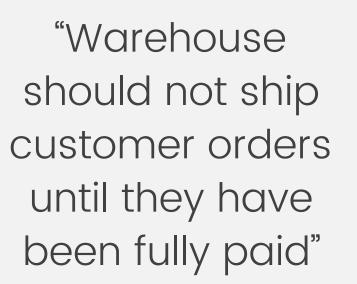

"Support can promote users if they have verified their email address"

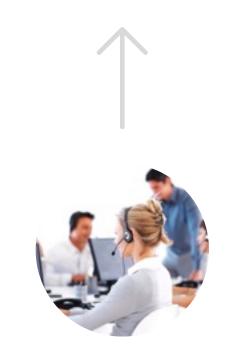

## HOW TO ADD BUSINESS RULES?

There must be a clever way to include business rules in our system.

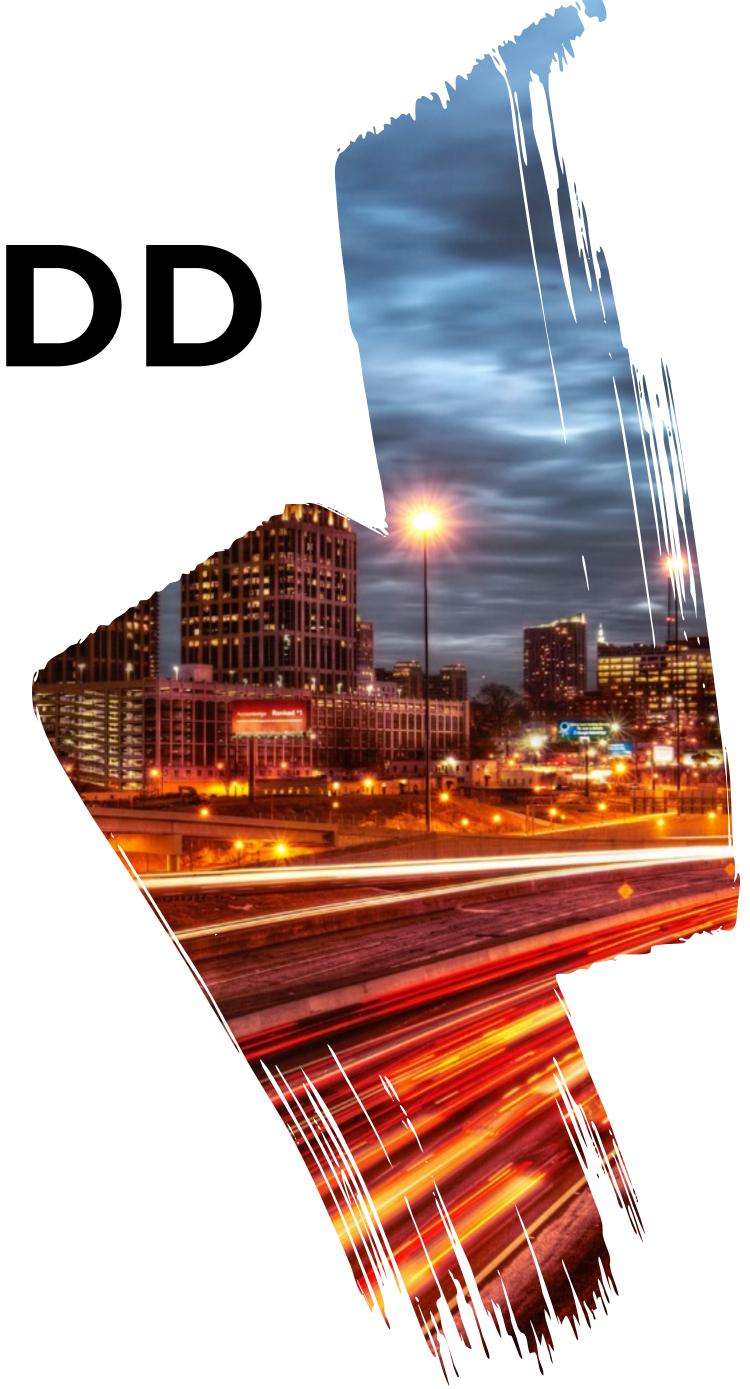

#### INTENT

Allow an object to alter its behaviour when its internal state changes. The object will appear to change its class.

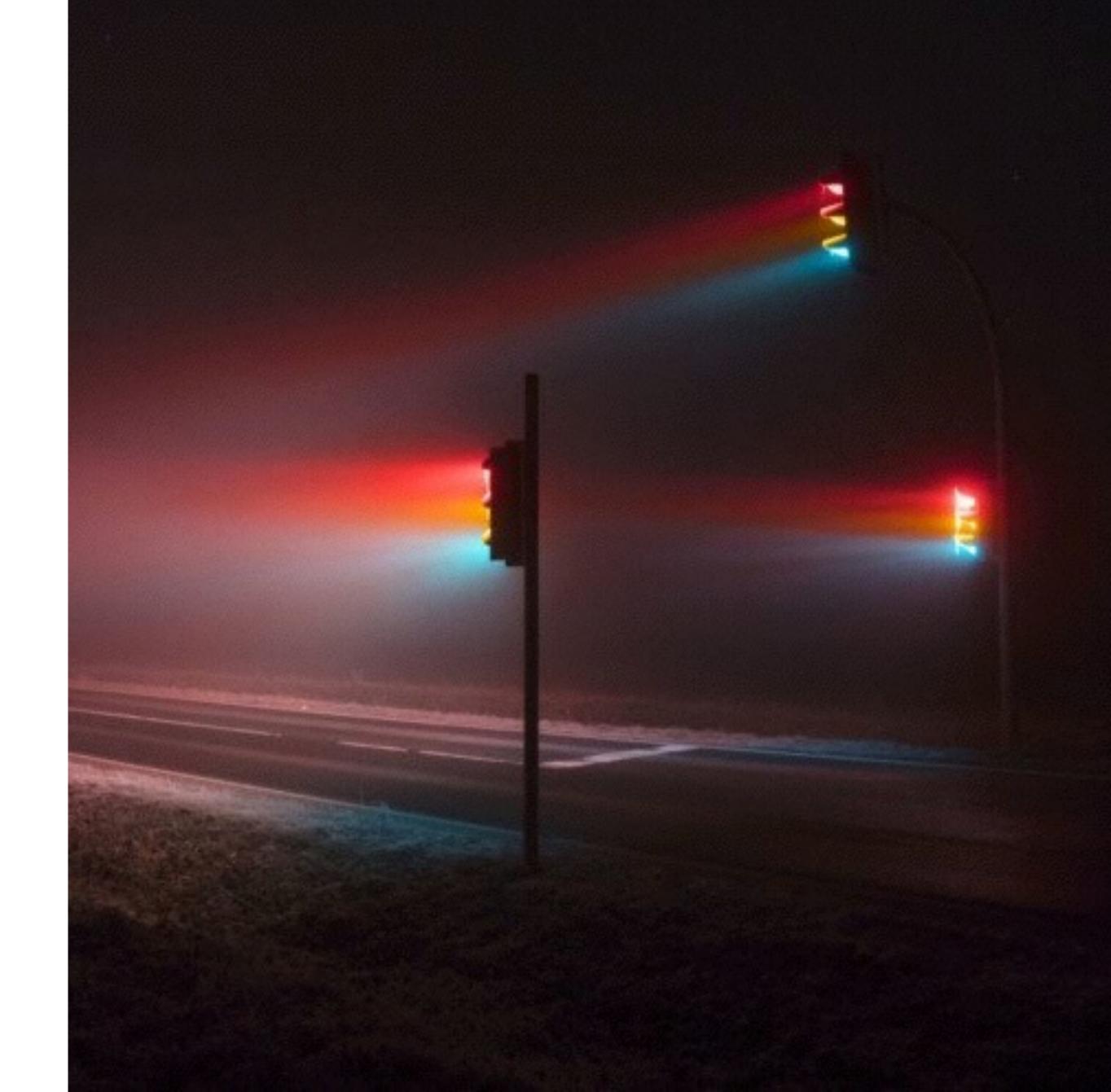

http://wiki.c2.com/?StatePattern

#### **USAGE**

The State pattern can be used, for instance, to implement a Finite State Machine efficiently and elegantly. This approach can be useful when implementing business processes or workflows.

https://github.com/sebastianbergmann/state

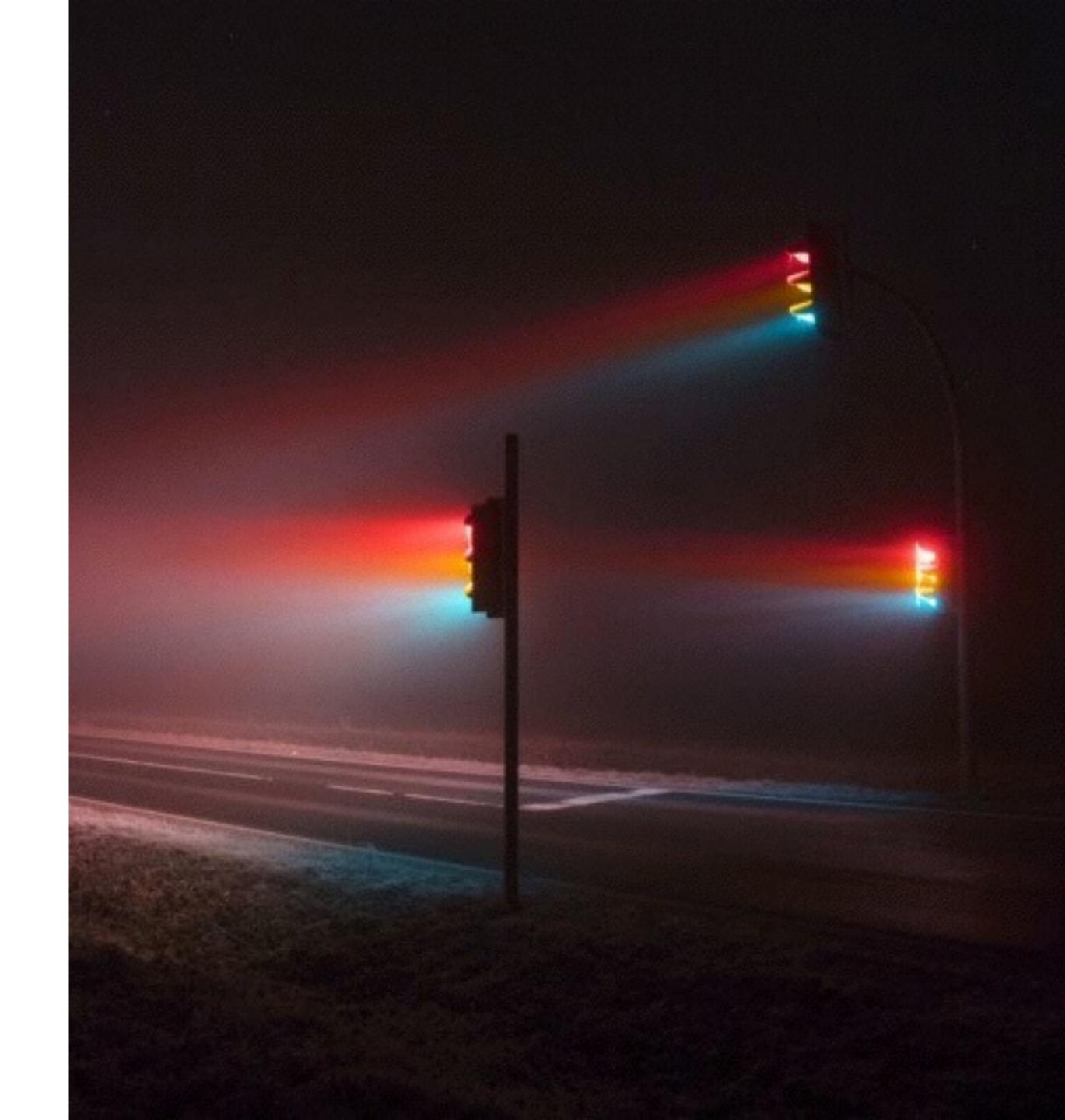

```
interface DoorState
{
   public function open();
   public function close();
   public function lock();
   public function unlock();
}
```

Start off with a simple interface listing all possible transitions

```
abstract class AbstractDoorState implements DoorState
   public function open()
        throw new IllegalStateTransitionException;
    public function close()
        throw new IllegalStateTransitionException;
   public function lock()
        throw new IllegalStateTransitionException;
   public function unlock()
        throw new IllegalStateTransitionException;
```

Make all transitions throw exceptions by default

```
class LockedDoorState extends AbstractDoorState
   public function unlock()
        return new ClosedDoorState;
class ClosedDoorState extends AbstractDoorState
   public function open()
        return new OpenDoorState;
   public function lock()
        return new LockedDoorState;
```

Define states as factories to other states

```
class Door
    private $state;
    public function ___construct(DoorState $state)
        $this->setState($state);
    public function open()
        $this->setState($this->state->open());
    public function isOpen()
        return $this->state instanceof OpenDoorState;
     . . .
    private function setState(DoorState $state)
        $this->state = $state;
```

Add state to your entity

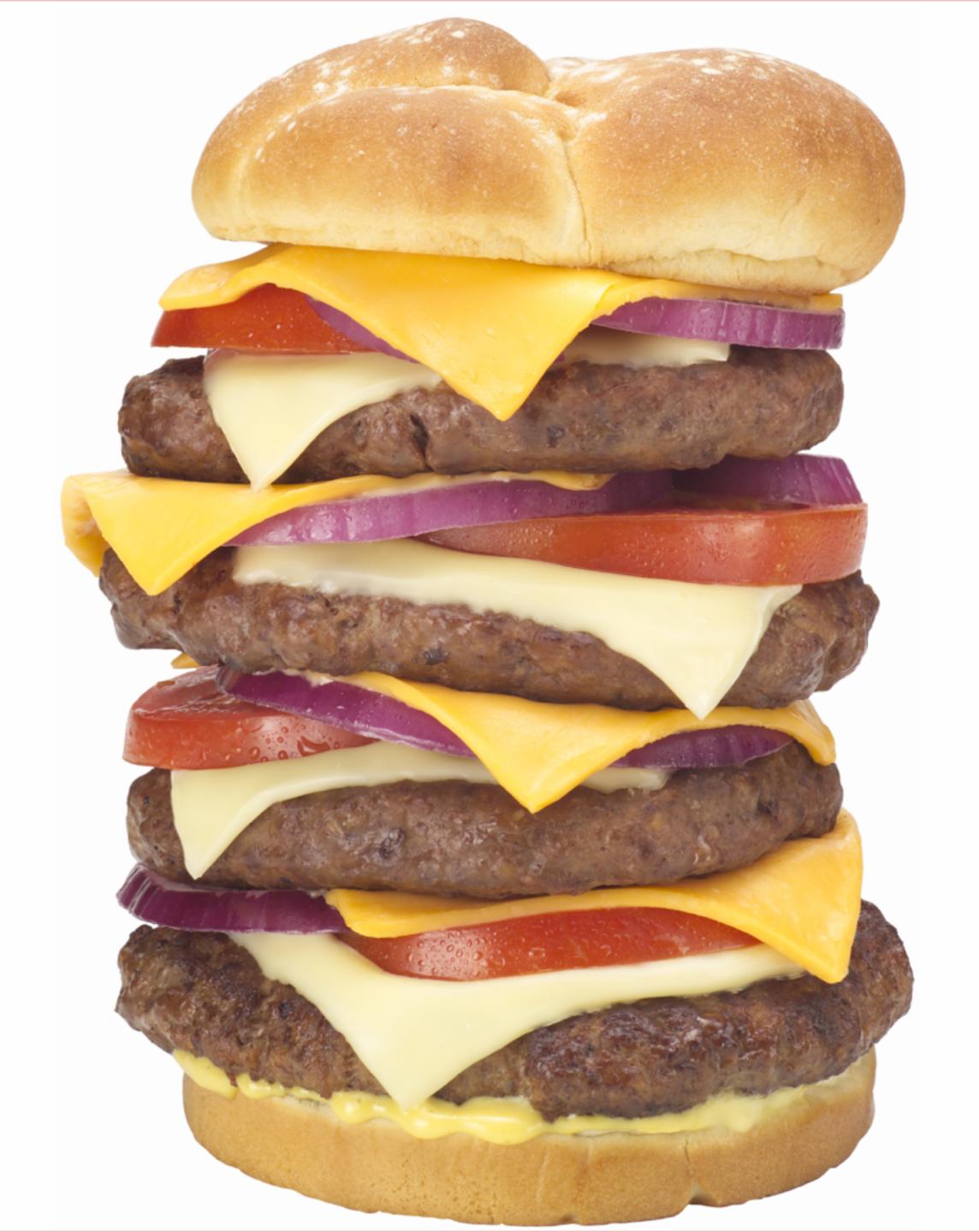

## BUT MY ENTITIES ARE ALREADY BIG!

Showing all that inside your entity makes them fat.

## ISTHERE A BETTER WAY?

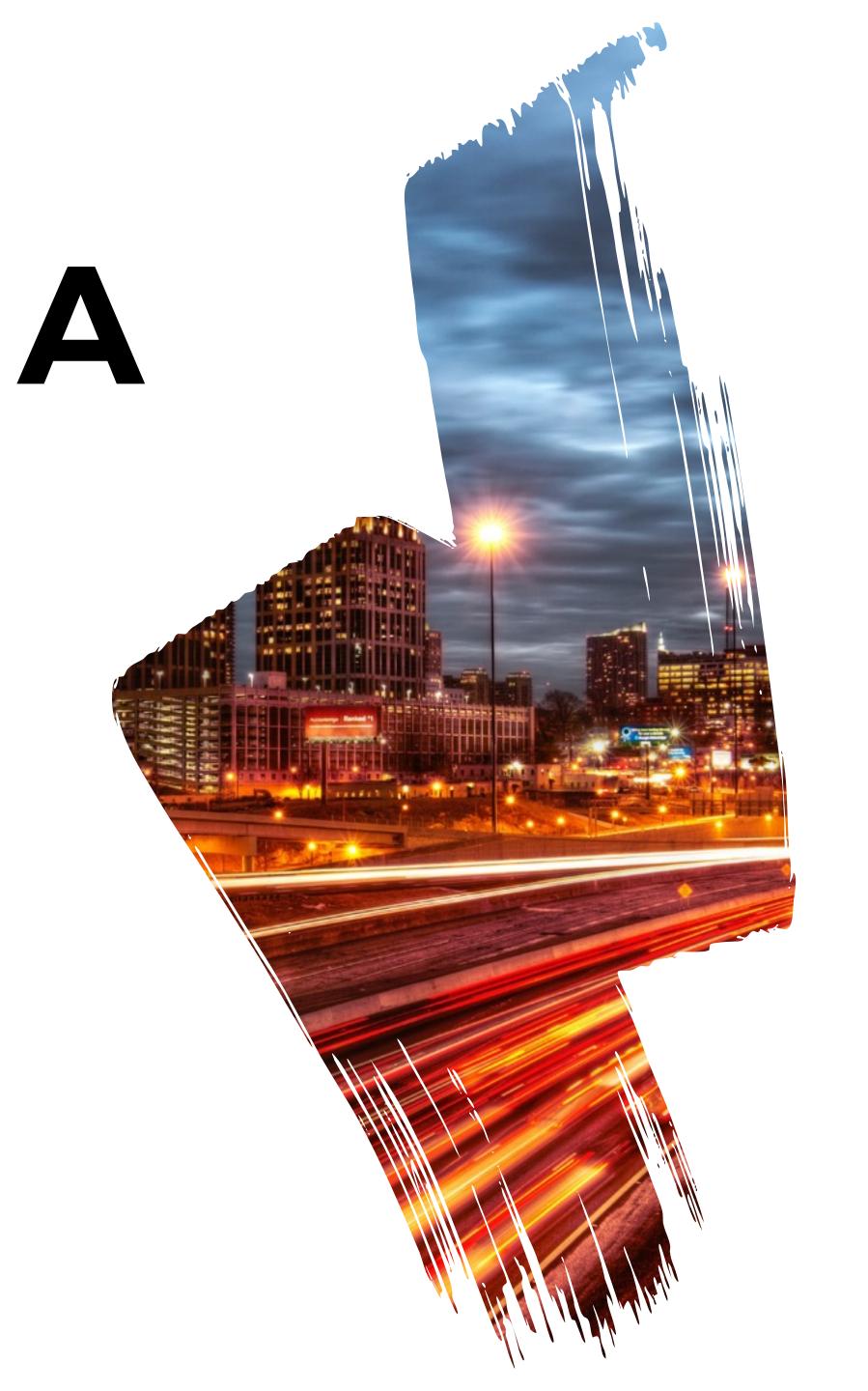

## STATE MACHINES

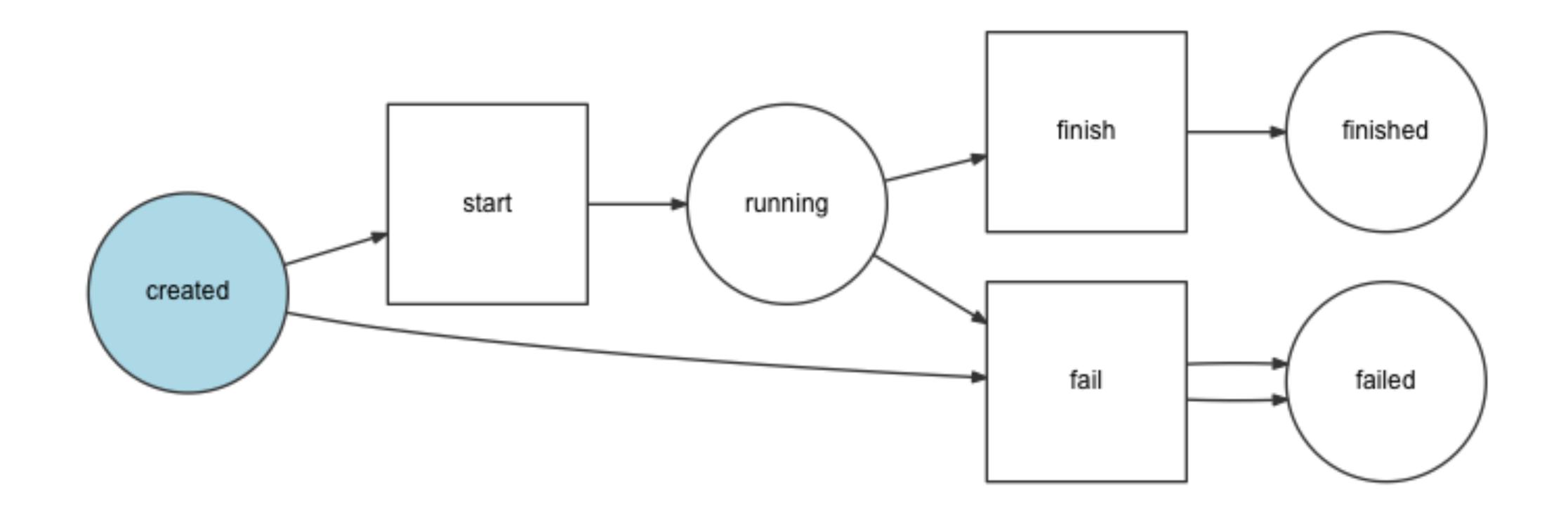

Defining states and allowed transitions between them

## STATE MACHINES PACKAGES

composer require symfony/workflow

composer require winzou/state-machine

Pick one

#### SYMFONY WORKFLOW CONFIG

```
framework:
   workflows:
        workload:
            type: 'state_machine'
            marking_store:
                type: 'single_state'
                arguments:
                    - status
            supports:
                AppBundle\Entity\Workload
            places:
                created
                - running
                finished
                - failed
            transitions:
                start:
                    from: created
                    to: running
                finish:
                    from: running
                    to: finished
                fail:
                    from: [created, running]
                    to: failed
```

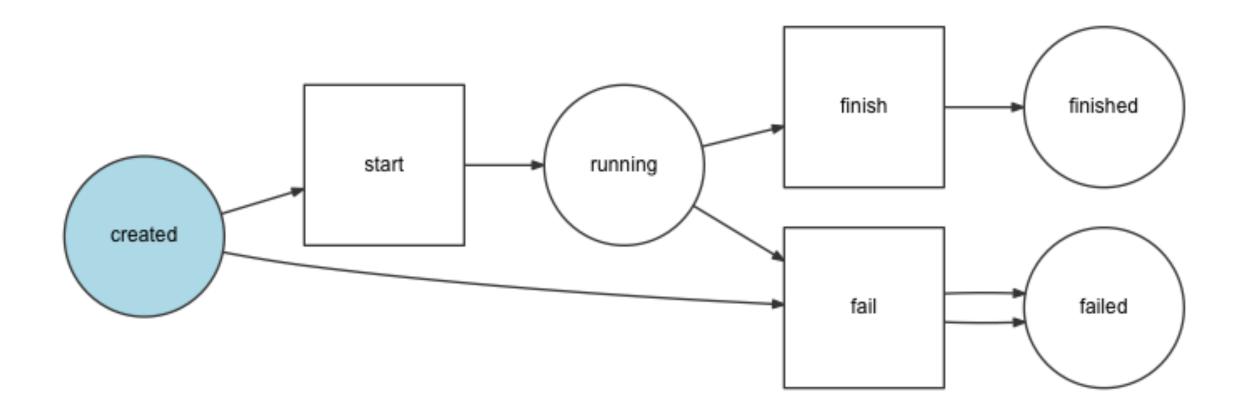

#### SYMFONY WORKFLOW USAGE

```
$workload = new AppBundle\Entity\Workload();

$stateMachine = $this->container->get('state_machine.workload');

if ($stateMachine->can($workload, 'start')) {
    $stateMachine->apply($workload, 'start');
}
```

Focus on what needs to be done, not if it can be done!

#### SYMFONY WORKFLOW EVENTS

```
class Workflow
{
    public function __construct(
        Definition $definition,
        MarkingStoreInterface $markingStore = null,
        EventDispatcherInterface $dispatcher = null,
        $name = 'unnamed'
    )
```

Cool, EventDispatcher is there!

#### SYMFONY WORKFLOW EVENTS

```
class WorkloadSubscriber implements EventSubscriberInterface
   public function guardStart(GuardEvent $guardEvent)
        $guardEvent->setBlocked(true);
    public static function getSubscribedEvents()
        return
            'workflow.workload.guard.start' => ['guardStart']
        ];
```

Block it if necessary!

### SYMFONY WORKFLOW EVENTS

#### **GUARD**

workflow.guard workflow.[workflow name].guard workflow.[workflow name].guard.[transition name]

#### **LEAVE**

workflow.leave workflow.[workflow name].leave workflow.[workflow name].leave.[transition name]

#### **TRANSITION**

workflow.transition workflow.[workflow name].transition workflow.[workflow name].transition.[transition name]

#### **ANNOUNCE**

workflow.announce workflow.[workflow name].announce workflow.[workflow name].announce.[transition name]

#### **ENTER**

workflow.enter workflow.[workflow name].enter workflow.[workflow name].enter.[transition name]

## SYMFONY WORKFLOW IN TEMPLATES

| Imuzinic/web-luka.muzinic.net | 2d44505310 | 1 | Imuzinic | 2017-04-03 20:13:12 | 2017-04-03 20:13:14 | details      |
|-------------------------------|------------|---|----------|---------------------|---------------------|--------------|
| Imuzinic/web-luka.muzinic.net | 66823fe034 | 1 | Imuzinic | 2017-04-03 20:21:33 | 2017-04-03 20:21:35 | details      |
| Imuzinic/web-luka.muzinic.net | 95c2d9eb3e | 2 | Imuzinic | 2017-04-25 11:43:14 |                     | details stop |

#### SYMFONY WORKFLOW TEST COVERAGE

```
public function testWorkloadCanNotStart()
    $result = $this->stateMachine->can($this->workload, 'start');
    $this->assertFalse($result);
public function testWorkloadCanFinish()
    $result = $this->stateMachine->can($this->workload, 'fail');
    $this->assertTrue($result);
public function testWorkloadCanFail()
    $result = $this->stateMachine->can($this->workload, 'finish');
    $this->assertTrue($result);
bash-4.3# vendor/bin/phpunit --testdox
s\AppBundle\Workload\Running
 [x] Workload can not start
 [x] Workload can finish
 [x] Workload can fail
```

#### POSSIBLE USAGES

#### **BINARY**

enable/disable open/closed

#### **PUBLISHING**

articles (draft, approved, published, archived)

#### **PAYMENTS**

subscriptions (active, pending renewal, expired) order (ordered, shipped, canceled, returned, refunded)

#### **GAMES**

character levels (peasant, beginner, warrior, lord) action state (running, jumping)

# WHAT DID WE LEARN?

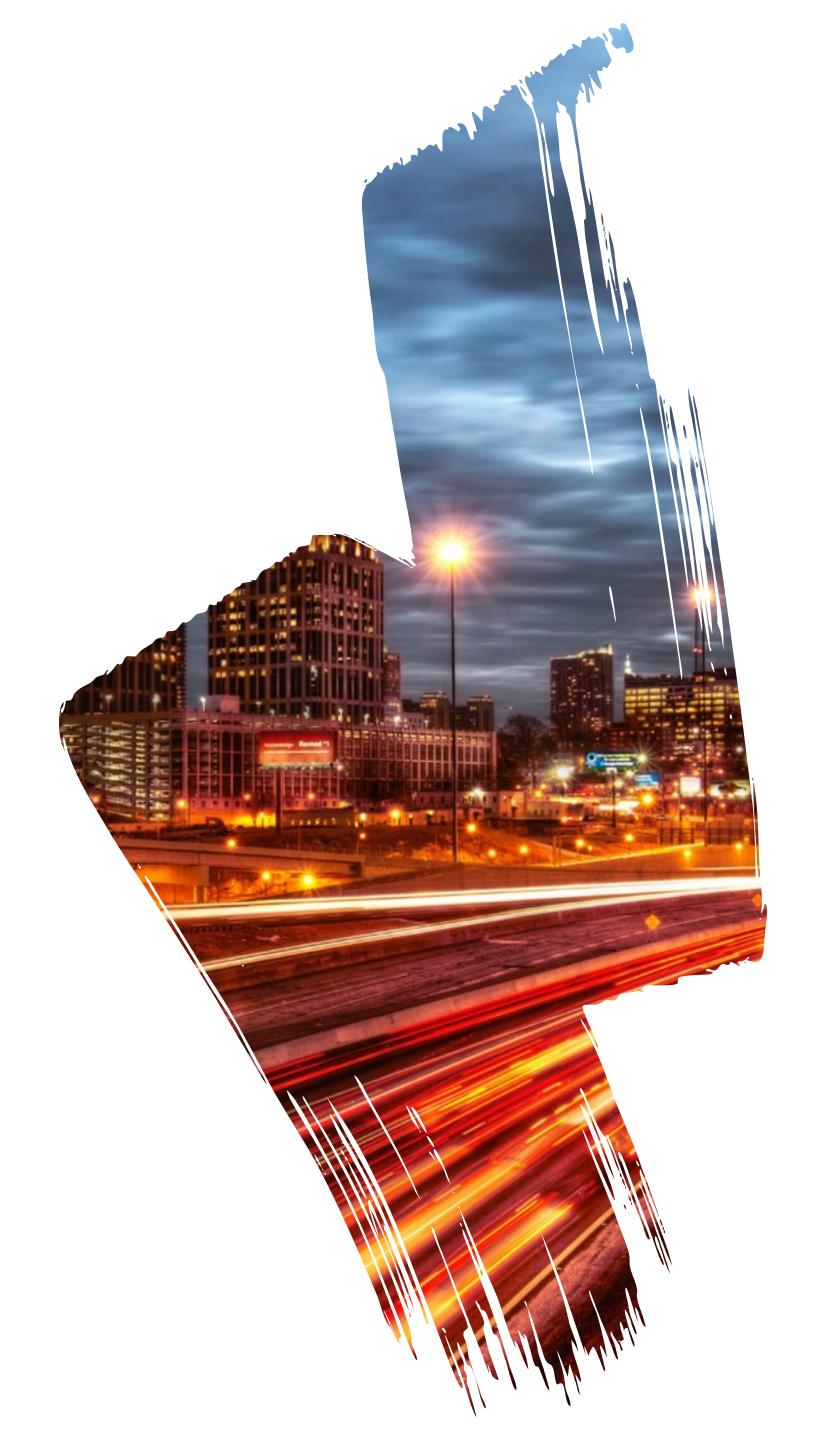

#### RECAP

State machines are cool

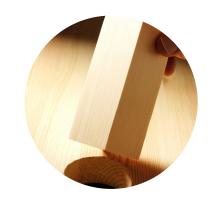

STORE STATE SOMEWHERE

Models are good for storing state and bad for business logic how to transition between states.

Group that logic in one place, if possible. Preferably through state machines.

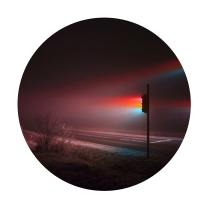

STATE PATTERN

The object will appear to change its class.

Look at sebastianbergmann/ state as an excellent example of state pattern.

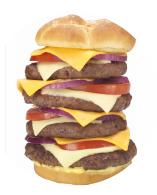

STATE MACHINES

Do not reinvent the wheel, use available packages if possible.

Test them as every other piece of code.

Enforce their usage throughout project.

simple examples of usages

- enable/disable
- game characters (advancing according to points)

## QUESTIONS?

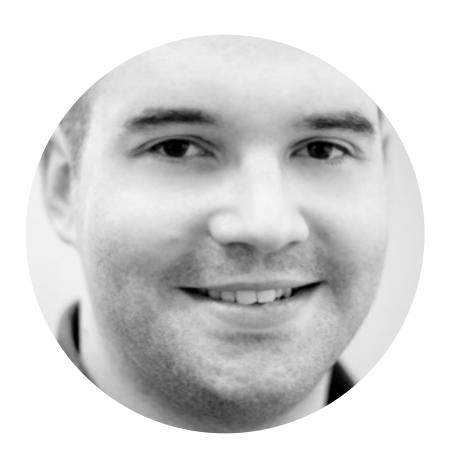

Luka Muzinic

Olmuzinic

luka.muzinic.net/talks

## KTHXBAI